# <span id="page-0-0"></span>drosgenome1probe

October 16, 2009

drosgenome1probe *Probe sequence for microarrays of type drosgenome1.*

# Description

This data object was automatically created by the package AnnotationDbi version 1.5.19.

# Usage

```
data(drosgenome1probe)
```
#### Format

A data frame with 195994 rows and 6 columns, as follows.

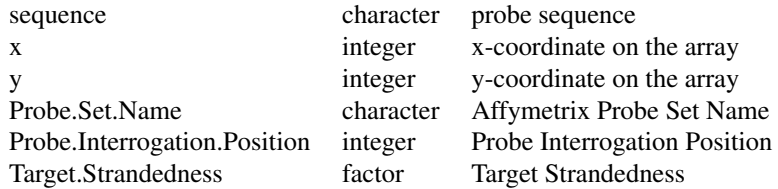

### Source

The probe sequence data was obtained from http://www.affymetrix.com. The file name was DrosGenome1\_probe\_tab.

#### Examples

```
drosgenome1probe
as.data.frame(drosgenome1probe[1:3,])
```
# Index

∗Topic datasets

drosgenome1probe, [1](#page-0-0)

drosgenome1probe, [1](#page-0-0)